What Is A Schema Server 2008 R2 Version Number For [Windows](http://c.wordmixmans.ru/d.php?q=What Is A Schema Server 2008 R2 Version Number For Windows) >[>>>CLICK](http://c.wordmixmans.ru/d.php?q=What Is A Schema Server 2008 R2 Version Number For Windows) HERE<<<

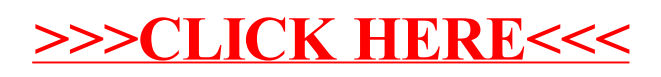